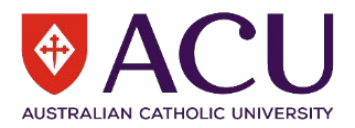

## **Reporting a Hazard**

When logging a report of a Hazard (something that could cause harm to someone or the environment) within *riskware*, include enough detail to support Nominated Supervisors, Course Coordinators and/or relevant staff members can determine what actions should be taken to resolve the hazard. Start by identifying the exact location of the hazard and include photographs (if you can) to support these staff members to make decisions about the Control Measures (treatments) which could be applied to resolve the hazard.

## **Some examples of hazards which may be reported:**

A broken step, a staff member is working on a ladder which is not barricaded off from pedestrians, staff members are walking across a driveway which is a blind spot, large items are left on the ground which creates a trip hazard.

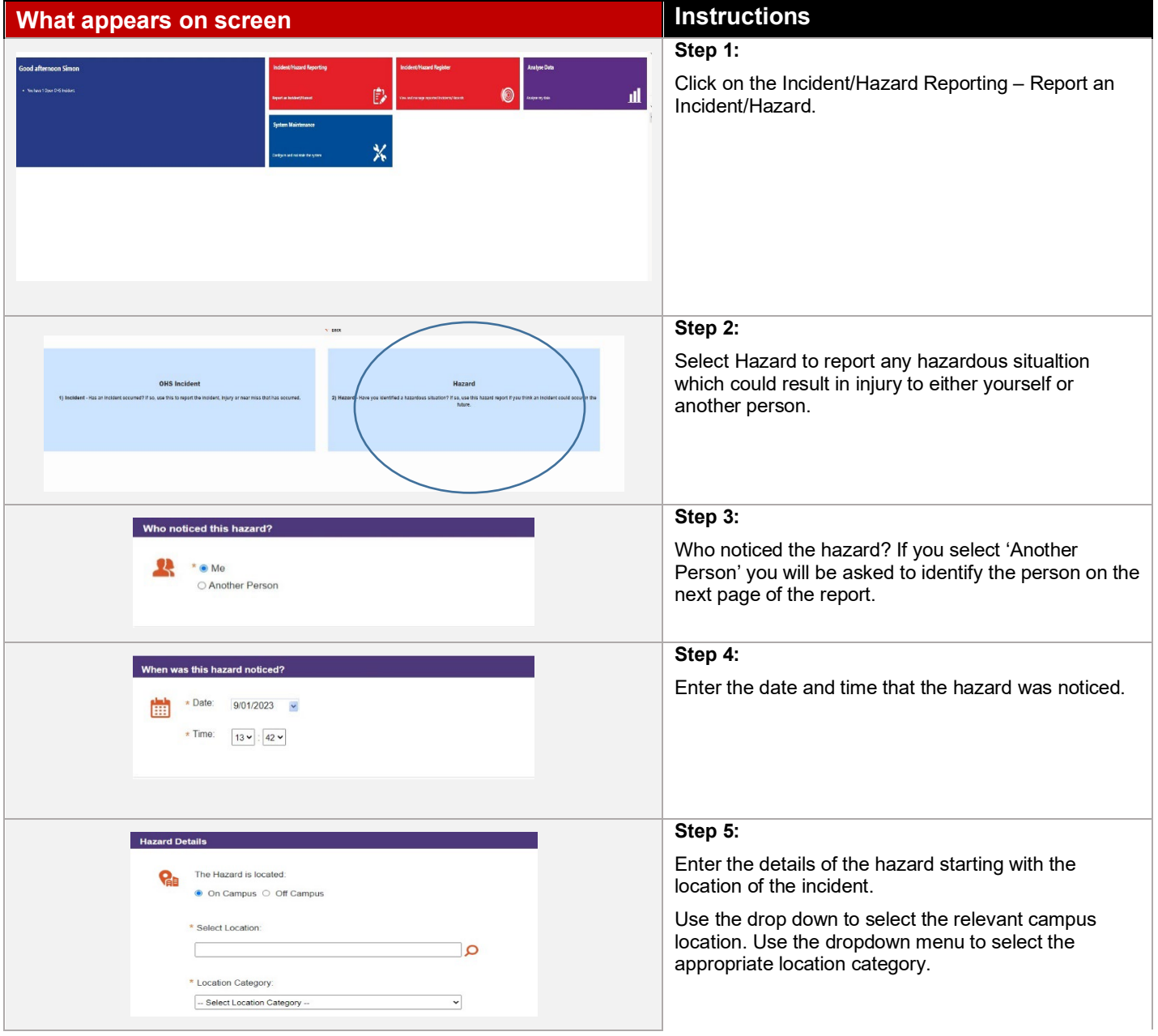

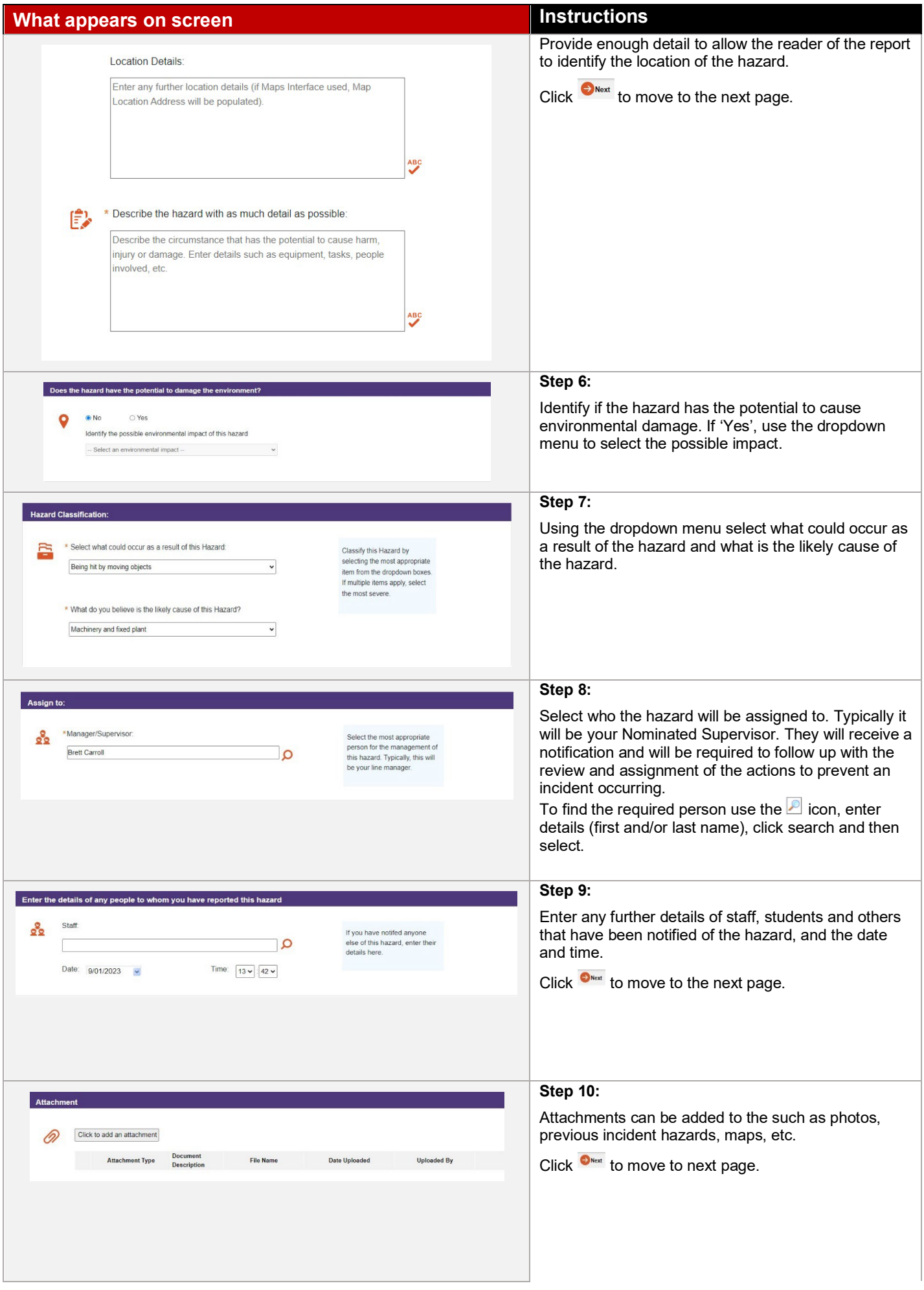

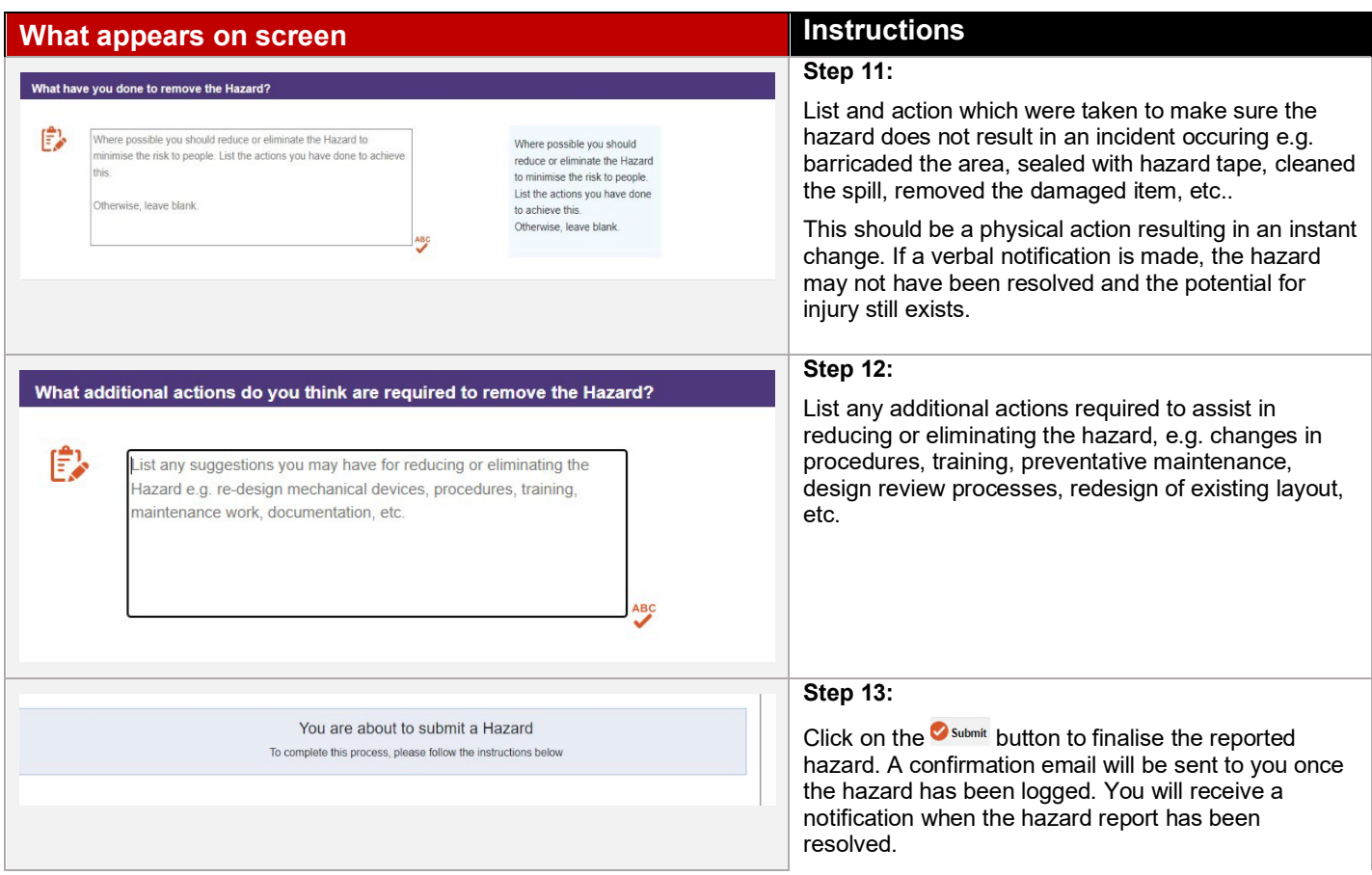